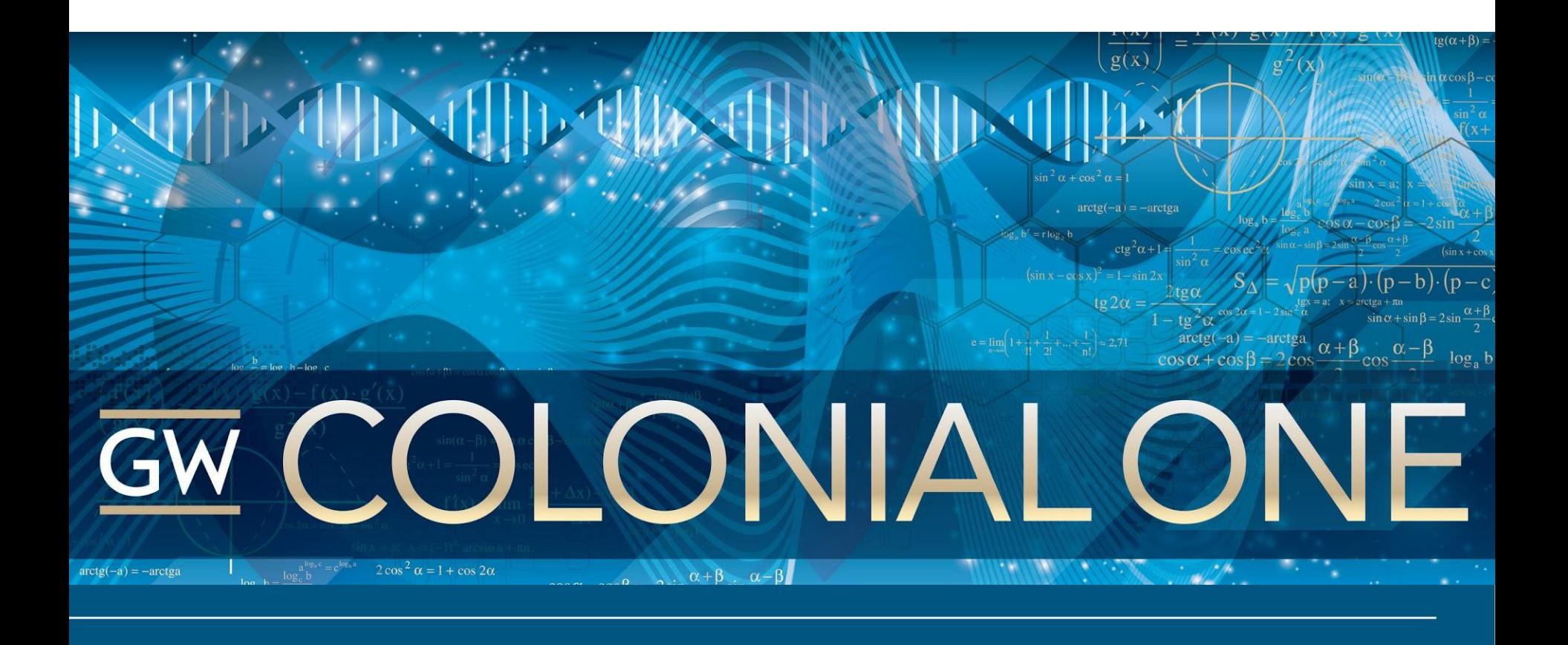

#### **Slurm at the George Washington University**

Tim Wickberg - wickberg@gwu.edu

Slurm User Group Meeting 2013 **September 19, 2013Information Technology** 

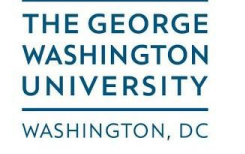

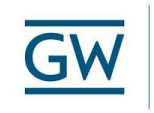

Division of

## **Colonial One Background**

- Colonial One new shared HPC cluster at GW
	- GW has no prior experience managing HPC systems at a University-wide level
- "Pay to play" groups who contribute resources have priority in the scheduling system
- Not a "condo", priority on overall system, not on dedicated hardware they bought
	- Impact on scheduling priority (more on this later)
- Dell C8220 cluster, 96 node currently
	- 32x GPU nodes, each with dual NVIDIA K20 GPUs
	- 64x CPU nodes, each with dual 2.6GHz 8-core Intel Xeon CPUs, and 64/128/256GB of RAM
- Heterogeneous hardware... not ideal for a new system
	- Need to carve out separate partitions, make it obvious how to get requested resources
	- Most users only care about CPU vs. GPU
	- 5 partitions 64gb, 128gb, 256gb, defq (all three cpu node types), and gpu

#### **Colonial One - Current System**

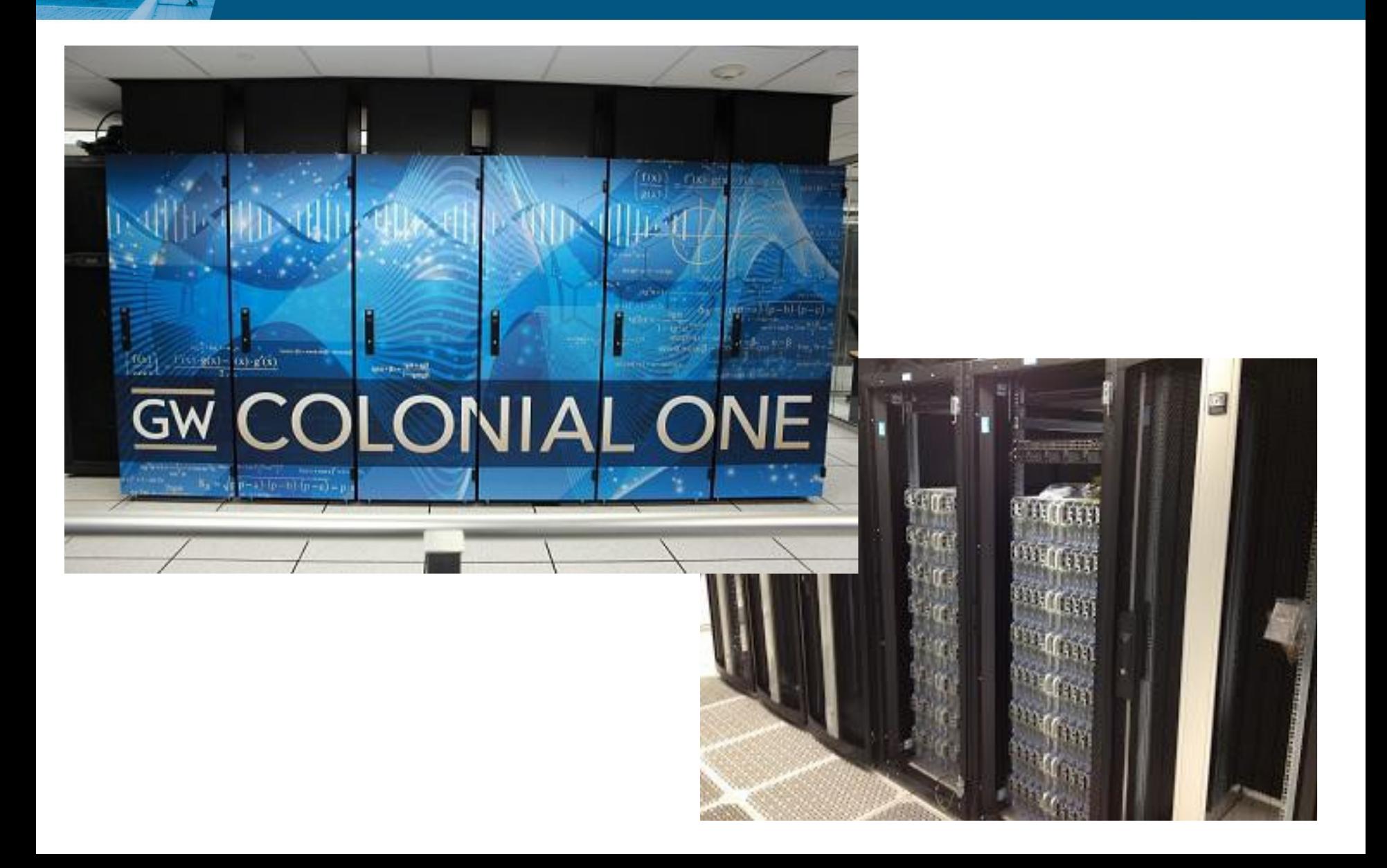

## **Software Environment**

- Bright Cluster Manager 6.0
	- Uses Slurm 2.4 by default
	- Partitions match node definitions in CM
- Switched to manually installed Slurm 2.6
	- Needed more control over:
	- accounting using for priority
	- partitions difference between logical and software images
	- And to get new features...

#### **Cool New Feature - Job Arrays**

- New in  $2.6$ 
	- Didn't know we needed it until it was available
	- Users immediate took to it
- Genomics, Molecular Biology, Physics…
	- Submit hundreds to thousands of identical jobs with different job seeds.

## **Cool New Feature - Job Arrays (2)**

- Before:
	- Users run their own ./launch.sh script, which looks like for i in `seq 1 300`; do sbatch ./slurm.sh 100 \$i done
	- Adds hundreds of jobs to the queue at once
	- 'squeue' becomes unreadable

# **Cool New Feature - Job Arrays (3)**

• After:

sbatch --array 1-300 ./slurm.sh 100 %a

- Can be managed with a single job number
- Array values can be embedded in job scripts with #SBATCH directives - easier for users to share
- Keeps the queues tidy

## **Other initial tricks**

- Force users to set a time limit
	- job\_submit/require\_timelimit plugin
	- thanks to Dan Weeks, RPI
	- Improve backfill scheduling by getting better estimates from the users
	- Don't give the users a default they won't change it, hurting system throughput

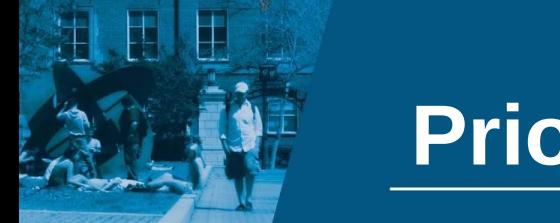

**Priority**

- Complicated due to funding relationships,
	- But Slurm helps with multifactor priority plugin
- Currently running priority/multifactor, with accounting hierarchy built between different schools and research groups.
- Looking at alternatives and ways to improve QOS / other priority mechanisms?

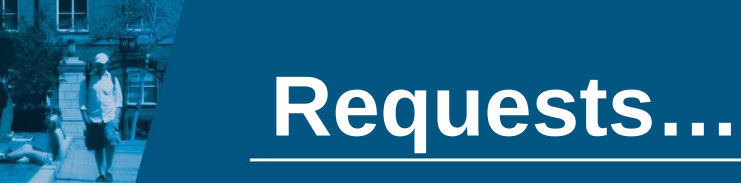

- Priority tools we have a lot of demands to demonstrate disparate groups are getting their "fair" share of resources
	- Reporting on current status vs. ideal priority settings
	- Simulation tools to model different priority / QOS adjustments reusing past submission info

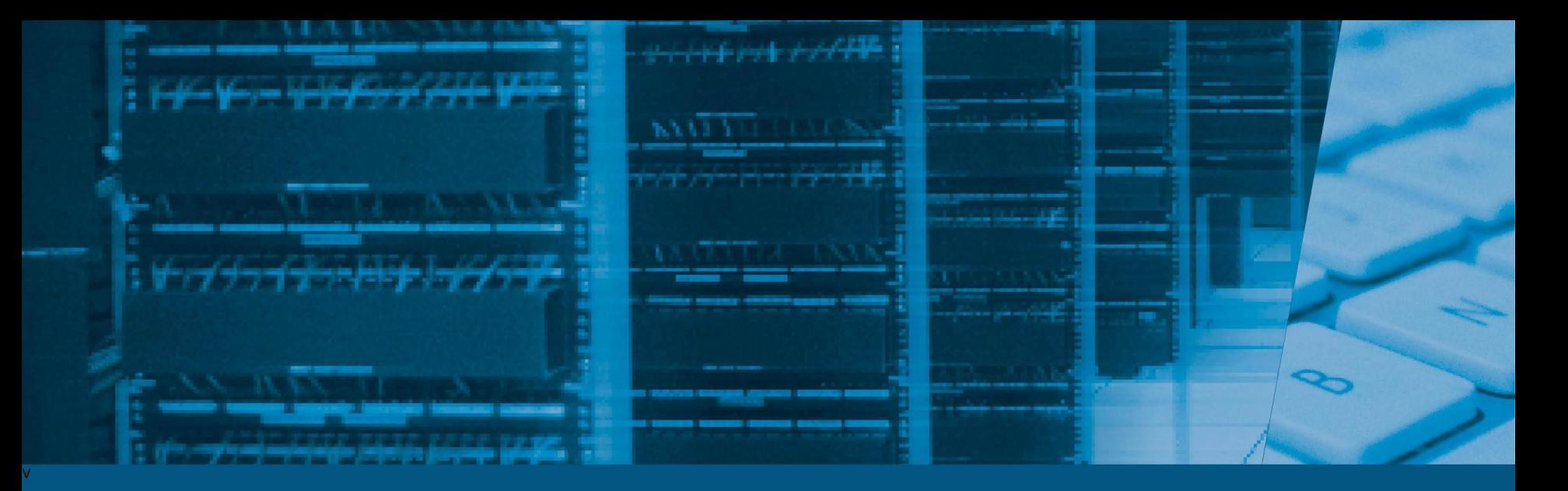

#### **Thank You**

Any questions?

Tim Wickberg - [wickberg@gwu.edu](mailto:wickberg@gwu.edu) [http://colonialone.gwu.edu](http://colonialone.gwu.edu/)